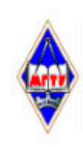

#### МИНИСТЕРСТВО НАУКИ И ВЫСШЕГО ОБРАЗОВАНИЯ РОССИЙСКОЙ ФЕДЕРАЦИИ

Федеральное государственное бюджетное образовательное учреждение высшего образования «Магнитогорский государственный технический университет им. Г.И.

Hосова»

**УТВЕРЖДАЮ** Директор ИЭиАС В.Р. Храмшин

03.03.2021 г.

## РАБОЧАЯ ПРОГРАММА ДИСЦИПЛИНЫ (МОДУЛЯ)

#### ИНФОРМАЦИОННЫЕ ТЕХНОЛОГИИ В ОБРАЗОВАНИИ

Направление подготовки (специальность) 44.03.05 Педагогическое образование (с двумя профилями подготовки)

> Направленность (профиль/специализация) программы Русский язык и литература

Уровень высшего образования - бакалавриат

Форма обучения  $OHHA$ 

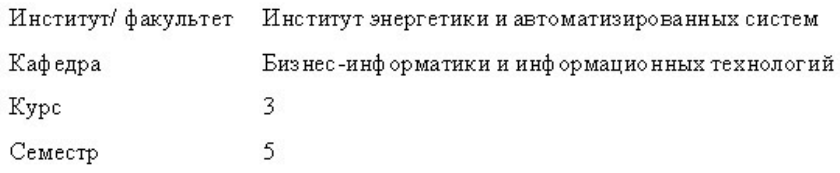

Магнитогорск 2021 год

Рабочая программа составлена на основе ФГОС ВО - бакалавриат по направлению подготовки 44.03.05 Педагогическое образование (с двумя профилями подготовки) (приказ Минобрнауки России от 22.02.2018 г. № 125)

Рабочая программа рассмотрена и одобрена на заседании кафедры Бизнесинформатики и информационных технологий

18.02.2021, протокол № 5

Зав. кафедрой

Orjea Г.Н. Чусавитина

Рабочая программа одобрена методической комиссией ИЭиАС 03.03.2021г. протокол № 6

В.Р. Храмшин Председатель

Согласовано: Зав. кафедрой Русского языка, общего языкознания и массовой коммуникации

Л.Н. Чурилина

Рабочая программа составлена: доцент кафедры БИиИТ, канд. пед. наук

Д И.И.Боброва

Рецензент: директор МОУ СОШ № 33, канд. пед. наук

referred Шманева

Лист актуализации рабочей программы

Рабочая программа пересмотрена, обсуждена и одобрена для реализации в 2021 - 2022 учебном году на заседании кафедры Бизнес-информатики и информационных технологий

Протокол от <u>22 сктября</u> 2021 г. № <u>2</u><br>Зав. кафедрой *Охусер* Г.Н. Чусавитина

Рабочая программа пересмотрена, обсуждена и одобрена для реализации в 2022 - 2023 учебном году на заседании кафедры Бизнес-информатики и информационных технологий

Протокол от  $\frac{\ }{20}$ г. № Г.Н. Чусавитина Зав. кафедрой

Рабочая программа пересмотрена, обсуждена и одобрена для реализации в 2023 - 2024 учебном году на заседании кафедры Бизнес-информатики и информационных технологий

> Протокол от Зав. кафедрой \_

 $\frac{20 \text{ F. M} \cdot \text{N}_2}{\text{F. H. Tycавитина}}$ 

2 tr. 26

Рабочая программа пересмотрена, обсуждена и одобрена для реализации в 2024 - 2025 учебном году на заседании кафедры Бизнес-информатики и информационных технологий

 $20$  r. No Протокол от  $\Gamma$ .Н. Чусавитина Зав. кафедрой

## **1 Цели освоения дисциплины (модуля)**

Целями освоения дисциплины «Информационные технологии в образовании» являются усвоение студентами базовых понятий теории информационных технологий в образовании, а также формирование общепрофессиональных компетенций в соответствии с требованиями ФГОС ВПО по направлению подготовки 44.03.05 Педагогическое образование (с двумя профилями подготовки).

# **2 Место дисциплины (модуля) в структуре образовательной программы**

Дисциплина Информационные технологии в образовании входит в обязательую часть учебного плана образовательной программы.

Для изучения дисциплины необходимы знания (умения, владения), сформированные в результате изучения дисциплин/ практик:

"Информатика" в объеме средней общеобразовательной школы

Знания (умения, владения), полученные при изучении данной дисциплины будут необходимы для изучения дисциплин/практик:

Выполнение и защита выпускной квалификационной работы

# **3 Компетенции обучающегося, формируемые в результате освоения дисциплины (модуля) и планируемые результаты обучения**

В результате освоения дисциплины (модуля) «Информационные технологии в образовании» обучающийся должен обладать следующими компетенциями:

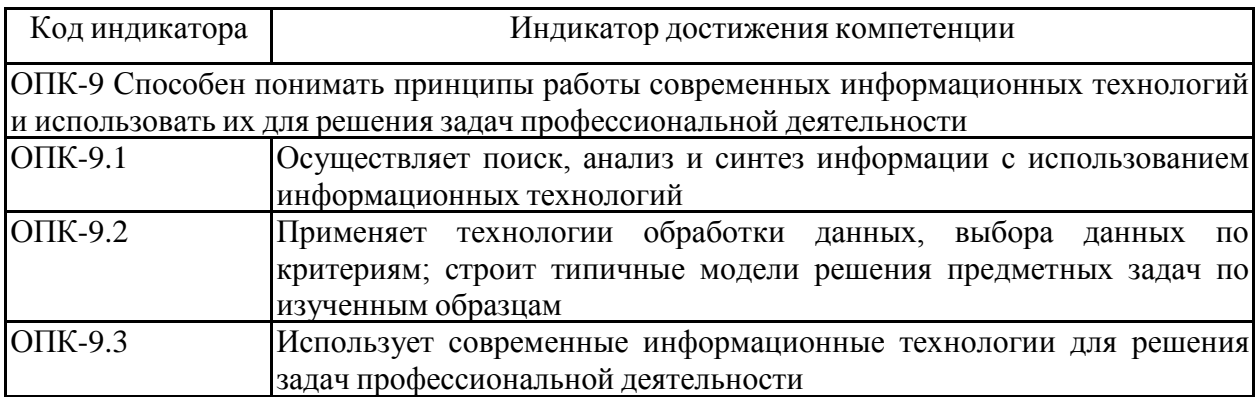

# **4. Структура, объём и содержание дисциплины (модуля)**

Общая трудоемкость дисциплины составляет 3 зачетных единиц 108 акад. часов, в том числе:

– контактная работа – 36,1 акад. часов:

- аудиторная 36 акад. часов;
- внеаудиторная 0,1 акад. часов;
- самостоятельная работа 71,9 акад. часов;
- в форме практической подготовки 0 акад. час;

Форма аттестации - зачет

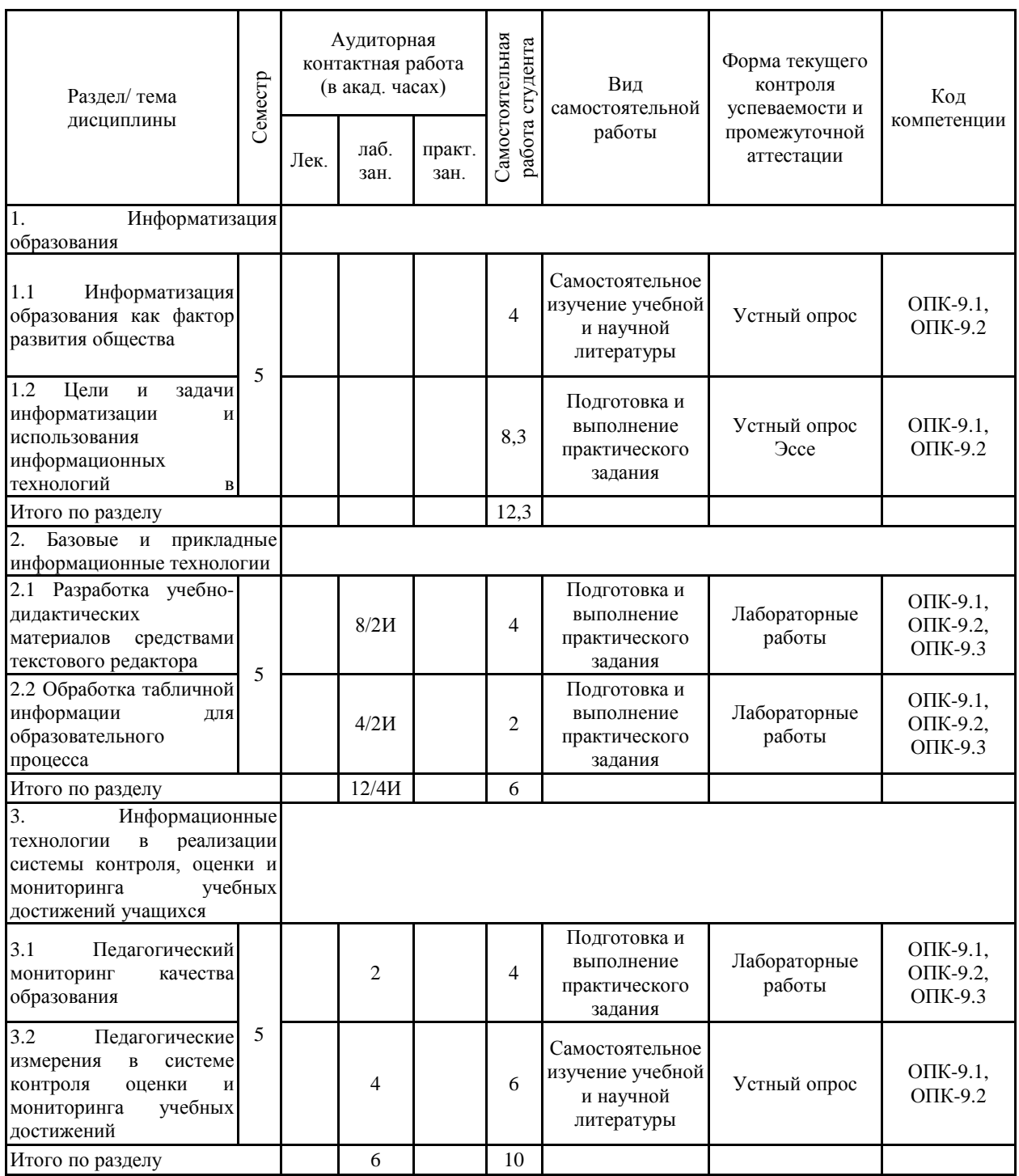

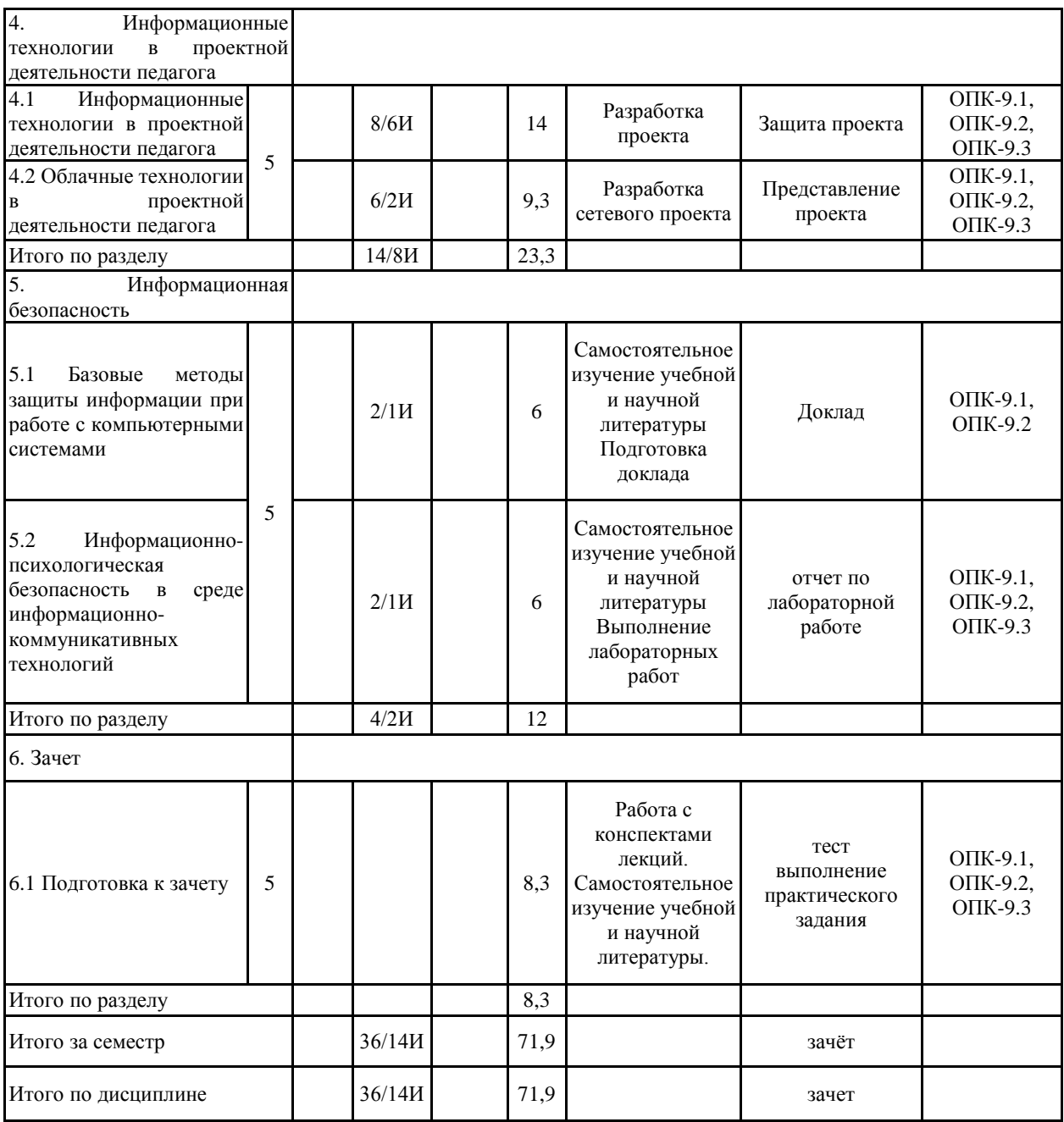

#### **5 Образовательные технологии**

Для реализации предусмотренных видов учебной работы в качестве образовательных технологий в преподавании дисциплины «Информатика» используются:

1. Традиционные образовательные технологии, ориентируемые на организацию образовательного процесса, предполагающие прямую трансляцию знаний от преподавателя к студенту. Формы учебных занятий с использованием традиционных технологий:

- обзорные – для рассмотрения общих вопросов информатики и вопросов в программировании и алгоритмизации, для систематизации и закрепления знаний;

- информационные – для ознакомления с основными принципами функционирования современных компьютерных технологий, информационных процессов и методологий программирования, разработки ПО, построения программного кода, и формирование представления о структурах обработки данных, защиты информации;

2. Технологии проблемного обучения – организация образовательного процесса, которая предполагает постановку проблемных вопросов, создание учебных проблемных ситуаций для стимулирования активной познавательной деятельности студентов. Формы учебных занятий с использованием технологий проблемного обучения:

3. Интерактивные технологии – организация образовательного процесса, которая предполагает активное и нелинейное взаимодействие всех участников, достижение на этой основе личностно значимого для них образовательного результата. Наряду со специализированными технологиями такого рода принцип интерактивности прослеживается в большинстве современных образовательных технологий. Интерактивность подразумевает субъект-субъектные отношения в ходе образовательного процесса и, как следствие, формирование саморазвивающейся информационно-ресурсной среды.

Для проведения занятий в интерактивной форме:

- ориентация студентов на образовательные интернет-ресурсы.

- работа в команде;

- case-study: анализ, решение и обсуждение смоделированных или реальных профессиональных ситуаций с использованием ИКТ, разбор результатов тематических контрольных работ, анализ ошибок, совместный поиск вариантов рационального решения проблемы.

В ходе проведения занятий предусматривается использование средств вычислительной техники при выполнении индивидуальных заданий, контрольных работ.

4. Информационно-коммуникационные образовательные технологии – организация образовательного процесса, основанная на применении специализированных программных сред и технических средств работы с информацией.

**6 Учебно-методическое обеспечение самостоятельной работы обучающихся** Представлено в приложении 1.

**7 Оценочные средства для проведения промежуточной аттестации** Представлены в приложении 2.

**8 Учебно-методическое и информационное обеспечение дисциплины (модуля) а) Основная литература:**

1. Гаврилов, М. В. Информатика и информационные технологии : учебник для вузов / М. В. Гаврилов, В. А. Климов. — 4-е изд., перераб. и доп. — Москва : Издательство Юрайт, 2021. — 383 с. — (Высшее образование). — ISBN 978-5-534-00814-2. — Текст : электронный // ЭБС Юрайт [сайт]. — URL: https://urait.ru/bcode/468473 (дата обращения: 26.04.2021).

2. Зенкина, С. В. Сетевая проектно-исследовательская деятельность обучающихся : учебное пособие для вузов / С. В. Зенкина, Е. К. Герасимова, О. П. Панкратова. — Москва : Издательство Юрайт, 2020. — 152 с. — (Высшее образование). — ISBN 978-5-534-13229-8. — Текст : электронный // ЭБС Юрайт [сайт]. — URL: https://urait.ru/bcode/449575 (дата обращения: 26.04.2021).

3. Чернова, Е. В. Информационная безопасность человека : учебное пособие для вузов / Е. В. Чернова. — 2-е изд., испр. и доп. — Москва : Издательство Юрайт, 2020. — 243 с. — (Высшее образование). — ISBN 978-5-534-12774-4. — Текст : электронный // ЭБС Юрайт [сайт]. — URL: https://urait.ru/bcode/449350 (дата обращения: 26.04.2021).

## **б) Дополнительная литература:**

1. Информатика для гуманитариев : учебник и практикум для вузов / Г. Е. Кедрова [и др.]. — 2-е изд. — Москва : Издательство Юрайт, 2021. — 653 с. — (Высшее образование). — ISBN 978-5-534-14260-0. — Текст : электронный // ЭБС Юрайт [сайт]. — URL: https://urait.ru/bcode/468135 (дата обращения: 21.04.2021)

2. Информатика и математика : учебник и практикум для вузов / Т. М. Беляева [и др.] ; под редакцией В. Д. Элькина. — 2-е изд., перераб. и доп. — Москва : Издательство Юрайт, 2021. — 402 с. — (Высшее образование). — ISBN 978-5-534-10684-8. — Текст : электронный // ЭБС Юрайт [сайт]. — URL: https://urait.ru/bcode/469942 (дата обращения: 26.04.2021).

## **в) Методические указания:**

1. Аверьянова, Т. А. Инновационные процессы в образовании : учебнометодическое пособие / Т. А. Аверьянова ; МГТУ. - Магнитогорск : МГТУ, 2017. - 83 с. - URL:

https://magtu.informsystema.ru/uploader/fileUpload?name=3258.pdf&show=dcatalogues/1/113 7138/3258.pdf&view=true. - Макрообъект. - Текст : электронный. - ISBN 978-5-9967-0912-0. - Имеется печатный аналог.

2.Аверьянова, Т. А. Управление системами образования : учебно-методическое пособие / Т. А. Аверьянова ; МГТУ. - Магнитогорск : МГТУ, 2017. - 91 c. - URL: https://magtu.informsystema.ru/uploader/fileUpload?name=2702.pdf&show=dcatalogues/1/113 1709/2702.pdf&view=true. - Макрообъект. - Текст : электронный. - Имеется печатный аналог.

3. Самостоятельная работа студентов вуза : практикум / составители: Т. Г. Неретина, Н. Р. Уразаева, Е. М. Разумова, Т. Ф. Орехова ; Магнитогорский гос. технический ун-т им. Г. И. Носова. - Магнитогорск : МГТУ им. Г. И. Носова, 2019. - 1 CD-ROM. - Загл. с титул. экрана. - URL:

https://magtu.informsystema.ru/uploader/fileUpload?name=3816.pdf&show=dcatalogues/1/153

## **г) Программное обеспечение и Интернет-ресурсы:**

## **Программное обеспечение**

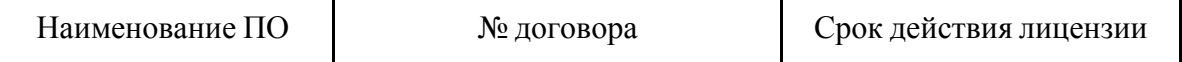

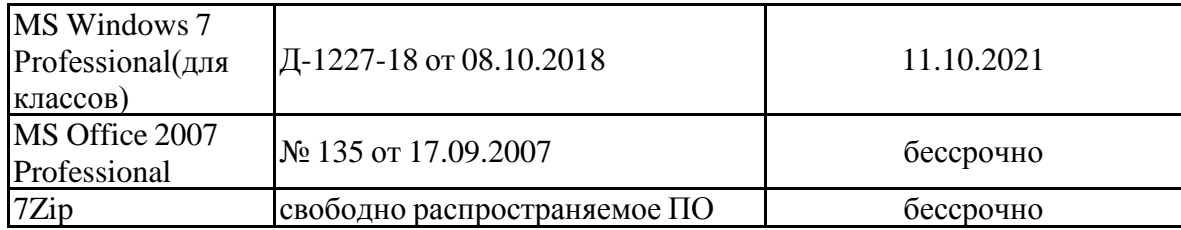

#### **Профессиональные базы данных и информационные справочные системы**

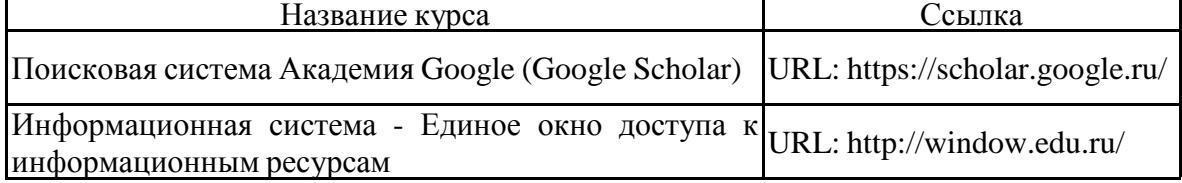

#### **9 Материально-техническое обеспечение дисциплины (модуля)**

Материально-техническое обеспечение дисциплины включает:

Материально-техническое обеспечение дисциплины включает:

Учебные аудитории для проведения занятий лекционного типа: Персональный компьютер (или ноутбук) с пакетом MS Office, и др. ПО (если его используете на лекциях) с выходом в Интернет и с доступом в электронную информационно-образовательную среду университета.

Доска, мультимедийный проектор, экран.

Мультимедийные презентации к лекциям, учебно-наглядные пособия

Учебные аудитории для проведения лабораторных (практических ) занятий, групповых и индивидуальных консультаций, текущего контроля и промежуточной аттестации: Персональные компьютерыс пакетом MS Office, и др. ПО (если его используете на занятиях) с выходом в Интернет и с доступом в электронную информационнообразовательную среду университета.

Комплекс лабораторных (практических) работ, тестовых заданий для проведения промежуточных и рубежных контролей.

Учебные аудитории для курсового проектирования (выполнения курсовых работ): Персональные компьютеры с пакетом MS Office, и др. ПО (если его используете на занятиях) с выходом в Интернет и с доступом в электронную информационнообразовательную среду университета.

Комплекс лабораторных (практических) работ, тестовых заданий для проведения промежуточных и рубежных контролей

Помещения для самостоятельной работы обучающихся: Персональные компьютеры с пакетом MS Office, и др. ПО (если его используете на занятиях) с выходом в Интернет и с доступом в электронную информационно-образовательную среду университета.

Помещение для хранения и профилактического обслуживания учебного оборудования: Стеллажи для хранения учебно-наглядных пособий и учебно-методической документации.

# **Учебно-методическое обеспечение самостоятельной работы обучающихся**

Для реализации предусмотренных видов учебной работы используются различные образовательные технологии.

Традиционные образовательные технологии – лабораторные работы, с практическими задачами из профессиональной области.

Для организации совместной деятельности студентов используется проектная технология. Каждая команда разрабатывает творческий проект, все осуществляется в рамках рамочного задания, подчиняясь логике и интересам участников проекта, жанру конечного результата (газета, фильм, праздник, издание, экскурсия и т.п.).

При выполнении лабораторных и индивидуальных заданий использовались интерактивные технологии такие как: семинар-дискуссия, мозговой штурм, выполнение лабораторных исследовательских работ.

В ходе проведения занятий предусматривается использование средств вычислительной техники при выполнении заданий.

# **6.Учебно-методическое обеспечение самостоятельной работы студентов**

Аудиторная самостоятельная работа студентов на практических занятиях осуществляется под контролем преподавателя в виде решения задач и выполнения упражнений, которые определяет преподаватель для студента.

*Примерные аудиторные работы*

#### **Раздел. Базовые и прикладные информационные технологии**

- **1.** Открыть текстовый документ Задание 2 (папка Word) и визуально ознакомиться с видом, в том числе с включением режима отображения всех знаков
- **2.** Следуя Рекомендациям к выполнению лабораторной работы (далее Рекомендации), пошагово задать следующие параметры документа:

Параметры страницы: *Поля: Верхнее* — 1,5 см, *Правое* — 2 см, *Нижнее* — 1,5 см, *Левое* — 3 см; *Ориентация* — Книжная; *Нумерация страниц* — Снизу по центру.

Параметры текста: *Шрифт* — TimesNewRoman, *Размер* — 14, *Первая строка — отступ* — 1 см, *Выравнивание* — по ширине, *Междустрочный* — 1,5 строки, без интервалов до и после абзаца.

- **3.** Привести в порядок содержание документа по структуре:
	- Введение
	- Основная часть
	- Выводы
- **4.** Первый лист сделать титульным и оформить его с использованием картинки.
- **5.** Второй лист освободить под содержание (оглавление) и проделать работу для его автоматического создания.
- **6.** Вставить новую нумерацию страниц с параметрами: Внизу страницы, посередине, без номера на титульном листе
- **7.** В 1 таблице вставить строку между 7 и 9 классом ввести данные класса.
- **8.** К каждой таблице отчета построить диаграмму. Разместить легенду внизу диаграммы. Добавить к диаграмме заголовок.
- **9.** Вычислить качественная успеваемость учеников по формуле. Внести полученную цифру в отчет, под таблицами (в предложениях оставлены пропуски).
- **10.** Сохранить документ под новым названием.

# **Раздел. Информационные технологии в реализации системы контроля, оценки и мониторинга учебных достижений учащихся**

*Теоретическая часть:*

# *Категории тестов*

Тесты можно разделить на две категории— адаптивные и традиционные тесты.

В адаптивном тесте все кандидаты начинают с вопроса легкого или среднего по сложности. Ответивший правильно получает следующий вопрос, более сложный; если ответ был неверный, уровень сложности следующего вопроса будет более низким. Процесс продолжается до тех пор, пока система тестирования не определит уровень знаний кандидата.

Традиционный тест содержит список вопросов и различные варианты ответов. Каждый вопрос оценивается в определенное количество баллов. Результат традиционного теста зависит от количества вопросов, на которые был дан правильный ответ.

#### *Виды тестовых заданий*

- •Задания с выбором ответов (закрытые задание).
- •Задания с выбором одного правильного ответа.
- •Задания с выбором одного неправильного ответа.
- •Задания на установление соответствия.
- •Задания с выбором нескольких правильных ответов.
- •Задания с открытым ответом.

Составной частью педагогического теста является тестовое задание, которое должно отвечать следующим требованиям:

- известной трудности;
- достаточной вариации тестовых баллов;

• положительной корреляцией (статистическая взаимосвязь двух или нескольких случайных величин либо величин, которые можно с некоторой допустимой степенью точности считать таковыми) баллов задания с баллами по всему тесту.

#### *Типы заданий в тесте*

Закрытые:

- •задания альтернативных ответов;
- •задания множественного выбора;
- •задания на восстановление соответствия;
- •задания на установление правильной последовательности.

Открытые:

- •задания свободного изложения;
- •Задания-дополнения.

#### *Практическая часть:*

#### *Задание 1*

Используя средства MicrosoftOffice, разработать один вариант традиционного теста (обучающего или проверочного).

# *Задание 2*

Изучить статью 7 ПЛАТФОРМ ДЛЯ СОЗДАНИЯ ТЕСТОВ и разработать тест на одной из платформ <http://www.edutainme.ru/post/7-platform-dlya-sozdaniya-testov/>

#### **Раздел. Информационные технологии в проектной деятельности педагога**

*Направления информационных технологий в проектной деятельности*

В проектной деятельности свое применение получили следующие направления информационных технологий:

- Ресурсы Интернета: поисковые системы и отдельно взятые сайты (historic.ru, soldat.ru, rkka.ru).
- Электронные библиотеки и энциклопедии как распределенного, так и централизованного характера, позволяющие по-новому реализовать доступ учащихся к мировым информационным ресурсам (например, lib.ru или tululu.ru).
- Информационные среды на основе открытых (доступных) баз данных и баз знаний, позволяющие осуществить как прямой, так и удаленный доступ к информационным ресурсам (например, общедоступный электронный банк документов «Подвиг Народа в Великой Отечественной войне 1941-1945 гг.» [www.podvignaroda.mil.ru\)](http://www.podvignaroda.mil.ru/).
- Обучающие онлайн порталы различных тематик, такие, как www.gramota.ru, www.intuit.ru или lingualeo.ru.
- Прикладные и инструментальные программные средства, обеспечивающие выполнение конкретных учебных операций (обработку текстов, составление таблиц, редактирование графической информации). Для этих целей можно использовать различные офисные пакеты приложений, таких, как MicrosoftOffice, LibreOffice, OpenOffice, StarOffice и др.
- Мультимедиа технологии. В их числе существует огромное количество различных видео энциклопедий, электронных учебников, интерактивные путеводителей, обучающие программы, видеокурсы в формате онлайн, ситуационно-ролевые игры и др.
- Телекоммуникационные системы, реализующие электронную почту, телеконференции и т.д. и позволяющие осуществить выход в мировые коммуникационные сети, сайты учебного заведения и/или преподавателя, дающие возможность опубликовать работу в сети Интернет.
- Электронные настольные типографии, позволяющие в индивидуальном режиме с высокой скоростью осуществить выпуск печатных материалов и документов на различных носителях.
- Системы защиты информации различной ориентации (от несанкционированного доступа при хранении, от плагиата, от искажений при передаче и т.д.). Изучите каждое направление и подумайте, какие информационные технологии применимы для реализации вашего проекта

Внеаудиторная самостоятельная работа студентов осуществляется в виде изучения литературы по соответствующему разделу с проработкой материала, участие в дистанционном курсе, предложенном преподавателем и выполнения домашних заданий (разработка проекта, подготовка к лабораторным работам) с консультациями преподавателя.

# **Оценочные средства для проведения промежуточной аттестации**

# **а) Планируемые результаты обучения и оценочные средства для проведения промежуточной аттестации:**

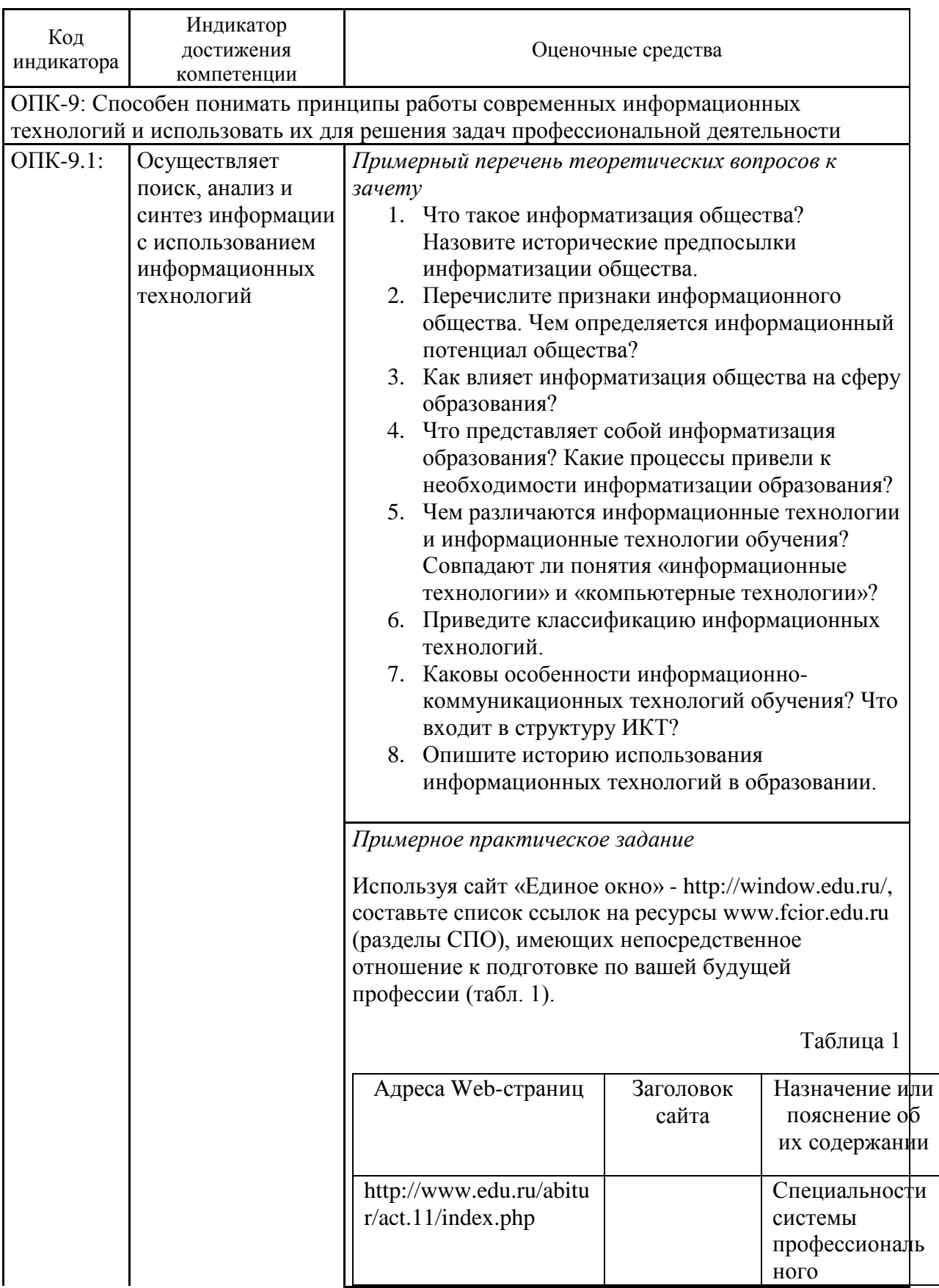

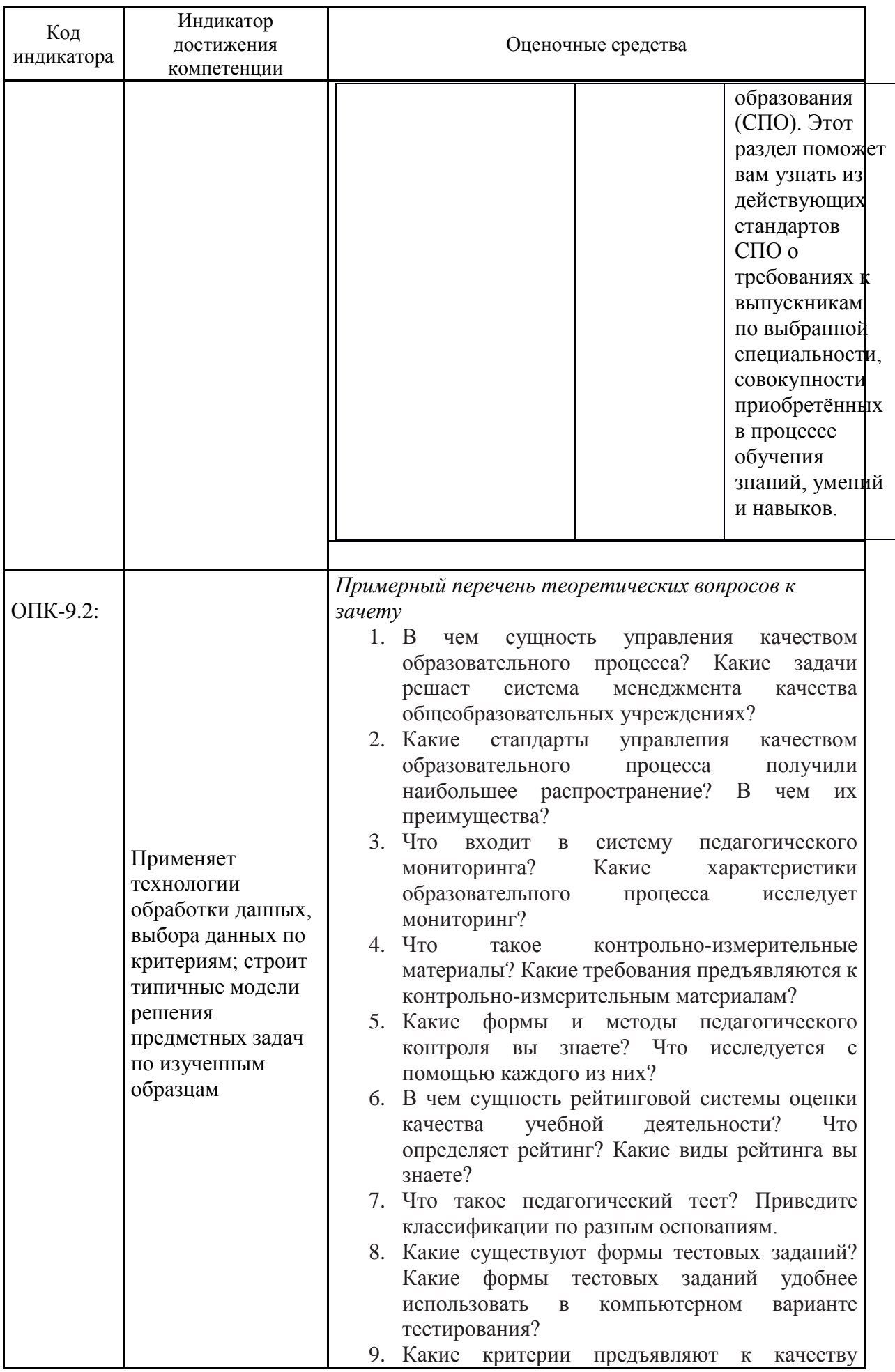

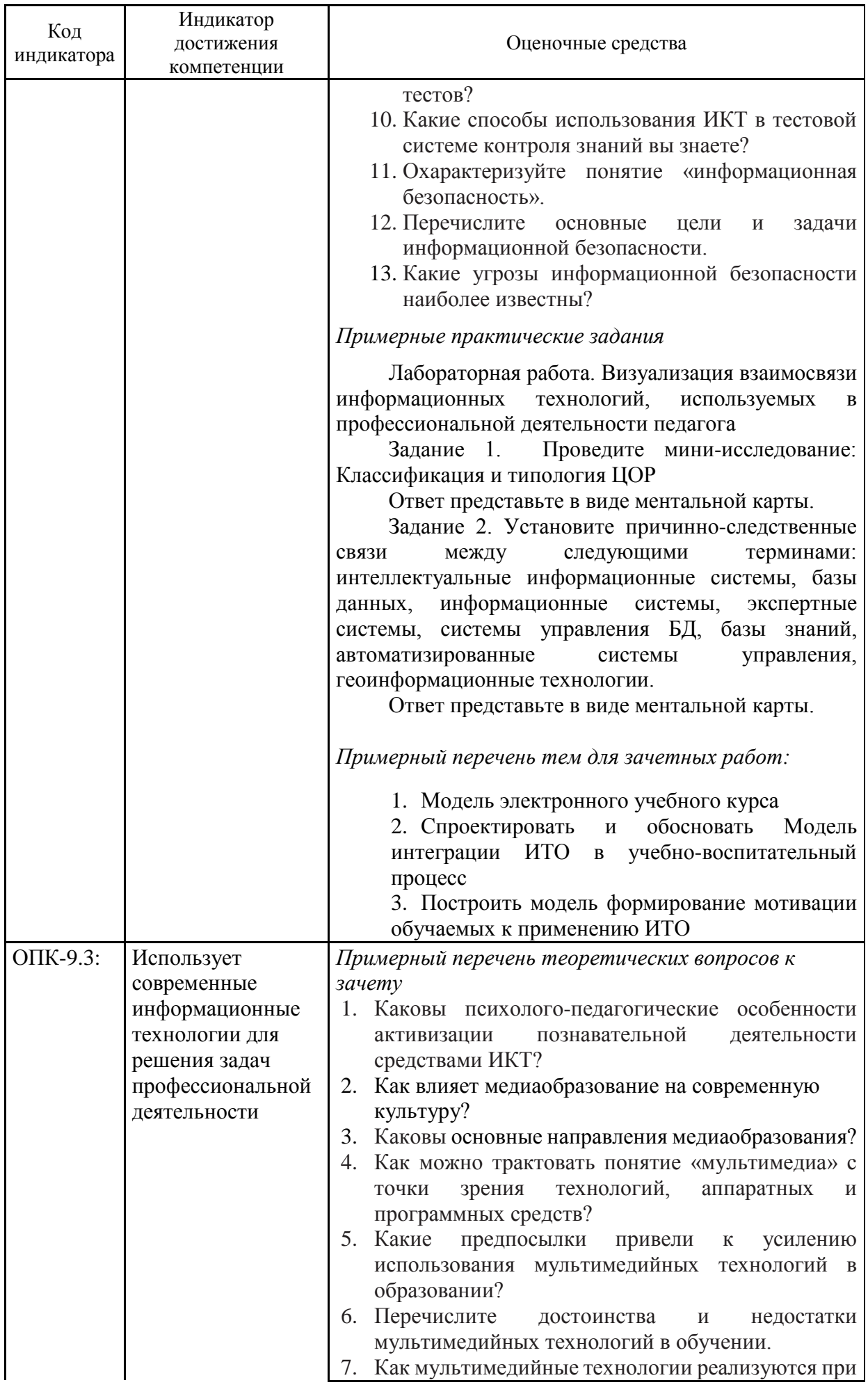

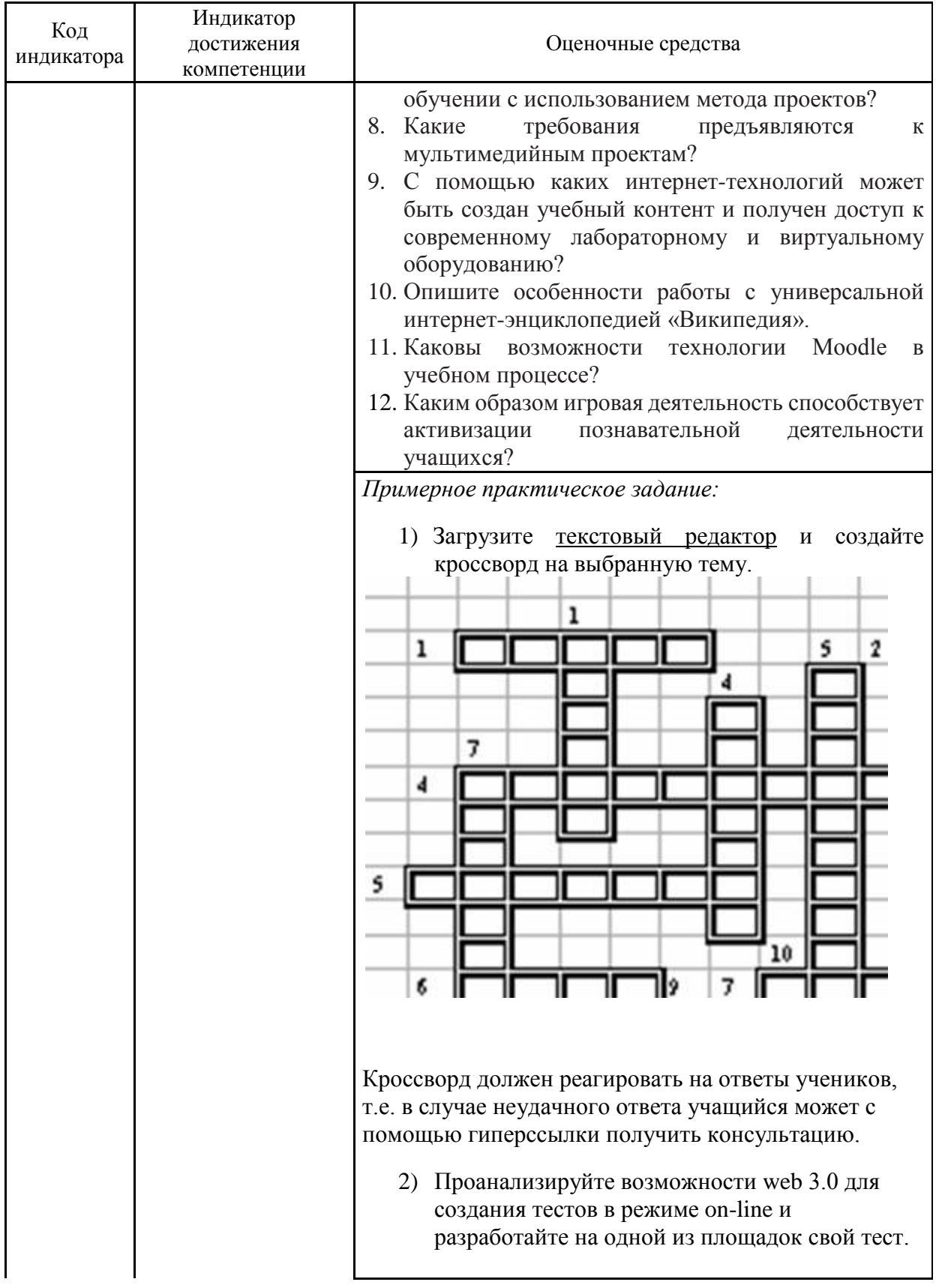

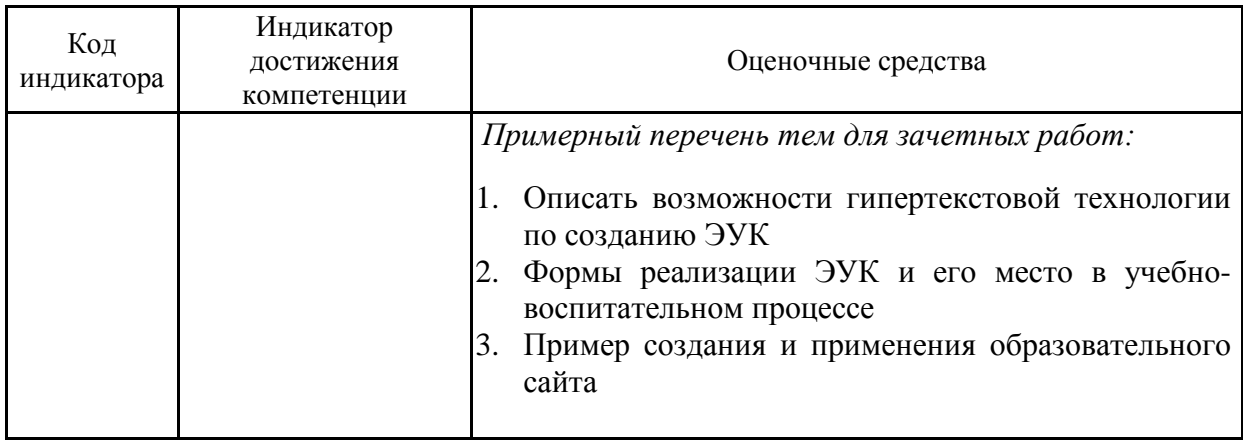

### б) Порядок проведения промежуточной аттестации, показатели и критерии оценивания:

Результаты выполнения обучающимся заданий на зачете оцениваются по шкале «зачтено» - «не зачтено».

В основе оценивания лежат критерии порогового и повышенного уровня характеристик компетенций или их составляющих частей, формируемых на учебных занятиях по дисциплине «Информационные технологии в образовании»

#### «Зачтено» соответствует:

- повышенному уровню и выставляется обучающемуся, если он глубоко и прочно усвоил программный материал, исчерпывающе, последовательно, четко и логически стройно его излагает, умеет тесно увязывать теорию с практикой, свободно справляется с задачами, вопросами и другими видами применения знаний, причем не затрудняется с ответом при видоизменении заданий, использует в ответе материал монографической литературы, правильно обосновывает принятое решение, владеет разносторонними навыками и приемами выполнения практических задач;

- повышенному уровню и выставляется обучающемуся, если он твердо знает материал, грамотно и по существу излагает его, не допуская существенных неточностей в ответе на вопрос или выполнении заданий, правильно применяет теоретические положения при решении практических вопросов и задач, владеет необходимыми навыками и приемами их выполнения;

- пороговому уровню и выставляется обучающемуся, если он имеет знания только основного материала, но не усвоил его деталей, допускает неточности, демонстрирует недостаточно правильные формулировки, нарушения логической последовательности в изложении программного материала, испытывает затруднения при выполнении практических работ.

«Не зачтено» выставляется обучающемуся, который не достигает порогового уровня, демонстрирует непонимание проблемы, не знает значительной части программного материала, допускает существенные ошибки, неуверенно, с большими затруднениями выполняет практические работы.